# **pytest\_httpserver Documentation** *Release 0.3.0*

**Zsolt Cserna**

**Mar 09, 2019**

# **Contents**

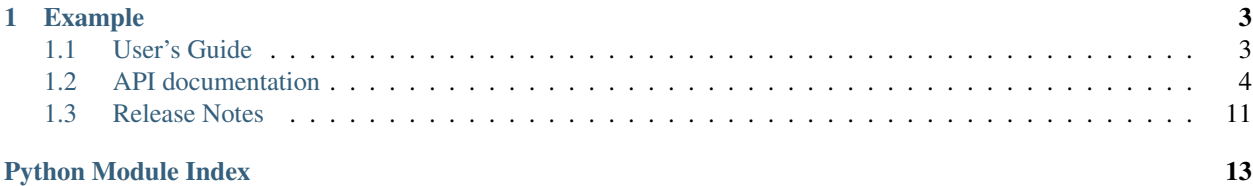

pytest-httpserver is a python package which allows you to start a real HTTP server for your tests. The server can be configured programmatically to how to respond to requests.

The aim of this project is to provide an easy to use API to start the server, configure the request handlers and then shut it down gracefully. All of these without touching a configuration file or dealing with daemons.

As the HTTP server is spawned in a different thread and listening on a TCP port, you can use any HTTP client. This library also helps you migrating to a different HTTP client library without the need to re-write any test for your client application.

This library can be used with pytest in the most convenient way but if you prefer to use other test frameworks, you can still use it with the context API or by writing a wrapper for it.

# CHAPTER<sup>1</sup>

# Example

#### <span id="page-6-0"></span>**import requests**

```
def test_json_client(httpserver: HTTPServer):
    httpserver.expect_request("/foobar").respond_with_json({"foo": "bar"})
    assert requests.get(httpserver.url_for("/foobar")).json() == {'foo': 'bar'}
```
For further details, please read the *[User's Guide](#page-6-1)* or the *[API documentation](#page-7-0)*.

# <span id="page-6-1"></span>**1.1 User's Guide**

### **1.1.1 Starting and stopping**

The server can be started by instatiating it and then calling the [pytest\\_httpserver.HTTPServer.start\(\)](#page-11-0) method. This will start the server in a separate thread, so you will need to make sure that the  $pytest\_httpserver$ . [HTTPServer.stop\(\)](#page-11-1) method is called before your code exits.

A free TCP port needs to be specified when instantiating the server, where no other daemon is listening.

If you are using the pytest plugin it is done automatically by the plugin. Possibility to change the TCP port is TBD.

When using pytest plugin, specifying the bind address and bind port can also be possible via environment variables. Setting PYTEST\_HTTPSERVER\_HOST and PYTEST\_HTTPSERVER\_PORT will change the bind host and bind port, respectively.

If pytest plugin is not used, the DEFAULT\_LISTEN\_HOST and DEFAULT\_LISTEN\_PORT class attributes can be set on the HTTPServer class.

### **1.1.2 Configuring**

By configuring the server means registering handlers for specific requests. Once a request matches with the configuration the specified response handler is fired and the reponse is served.

### <span id="page-7-2"></span>**Requests**

When registering a pytest\_httpserver.server.RequestMatcher, it can use various parts of the HTTP request to be matched: URI, method, data, headers, and query string can be specified. All of these are based on simple qeuality checking, with the exception of method and URI where a special value specifying *any* can be given (variables *URI\_DEFAULT* and *METHOD\_ALL*, respectively).

pytest\_httpserver.server.HTTPServer also determines how these matchers are looked up and what their lifetime is. You can register handlers which handle any amount of requests, but you can also register one-shot handlers which only handle one request and then they disappear.

Also, there's ordered handlers which also specify the order of the requests to be handled. Not matching the order of their registration, the server will refuse to serve any further requests.

With all of these, you can create a server with very permissive to very strict request handling.

### **Responses**

Once the request is matched with one of the matchers, the handler gets fired, which can return a static response or you can create a function which can return a dynamic response. When dealing with static responses you can determine all parts of the http response (status, headers, content, etc), and you can also specify a JSON-serializable object to be returned as a json.

### **1.1.3 Waiting for test completion or errors**

It is possible to wait until all oneshot and ordered handlers are exhausted or any error happened. This is provided by a context manager which waits until one of these events occured. This can be further customized by pytest\_httpserver.server.WaitSettings object to raise or not raise assertion.

### **1.1.4 Debugging errors while testing**

When the tests are running against the server and no matcher can be found for the given request, the server replies with HTTP status 500, and a short error text. This is not very helpful in most cases so if you want to check what is the situation, you should call pytest httpserver.HTTPServer.format matchers() or [pytest\\_httpserver.HTTPServer.check\\_assertions\(\)](#page-8-0) methods. The first one returns a humanreadable string representation of the matchers registered. The second one raises *AssertionError* with the errors happened during the testing in the server.

Also there's a pytest\_httpserver. HTTPServer. log attribute which contains the request-reponse object pairs what the server handled.

# <span id="page-7-0"></span>**1.2 API documentation**

### <span id="page-7-1"></span>**1.2.1 pytest\_httpserver**

This is package provides the main API for the pytest\_httpserver package.

### <span id="page-8-3"></span>**HTTPServer**

```
class pytest_httpserver.HTTPServer(host='localhost', port=0, ssl_context:
                                        Optional[ssl.SSLContext] = None,
                                        default_waiting_settings: Op-
                                        tional[pytest_httpserver.httpserver.WaitingSettings]
                                        = None)
```
Server instance which manages handlers to serve pre-defined requests.

#### Parameters

- **host** the host or IP where the server will listen
- **port** the TCP port where the server will listen
- **ssl\_context** the ssl context object to use for https connections
- **default\_waiting\_settings** the waiting settings object to use as default settings for  $wait()$  context manager

#### <span id="page-8-1"></span>**log**

Attribute containing the list of two-element tuples. Each tuple contains Request and Response object which represents the incoming request and the outgoing response which happened during the lifetime of the server.

#### <span id="page-8-2"></span>**add\_assertion**(*obj*)

Add a new assertion

Assertions can be added here, and when  $check\_assertions()$  is called, it will raise AssertionError for pytest with the object specified here.

**Parameters**  $obj - An object which will be passed toi$ . AssertionError.

#### **application**(*request: werkzeug.wrappers.Request*)

Entry point of werkzeug.

This method is called for each request, and it then calls the undecorated  $dispatch()$  method to serve the request.

**Parameters request** – the request object from the werkzeug library Returns the response object what the dispatch returned

#### <span id="page-8-0"></span>**check\_assertions**()

Raise AssertionError when at least one assertion added

The first assertion added by  $add\_assertion()$  will be raised and it will be removed from the list.

This method can be useful to get some insights into the errors happened in the sever, and to have a proper error reporting in pytest.

#### **clear**()

Clears and resets the state attributes of the object.

This method is useful when the object needs to be re-used but stopping the server is not feasible.

### **clear\_all\_handlers**()

Clears all types of the handlers (ordered, oneshot, permanent)

#### **clear\_assertions**()

Clears the list of assertions

### **clear\_log**()

Clears the list of log entries

<span id="page-9-3"></span>**create\_matcher**(*\*args*, *\*\*kwargs*) → pytest\_httpserver.httpserver.RequestMatcher Creates a RequestMatcher instance with the specified parameters.

This method can be overridden if you want to use your own matcher.

<span id="page-9-0"></span>**dispatch**(*request: werkzeug.wrappers.Request*) → werkzeug.wrappers.Response Dispatch a request to the appropriate request handler.

This method tries to find the request handler whose matcher matches the request, and then calls it in order to serve the request.

First, the request is checked for the ordered matchers. If there's an ordered matcher, it must match the request, otherwise the server will be put into a *permanent failure* mode in which it makes all request failed - this is the intended way of working of ordered matchers.

Then oneshot handlers, and the permanent handlers are looked up.

**Parameters request** – the request object from the werkzeug library

Returns the response object what the handler responded, or a response which contains the error

<span id="page-9-1"></span>**expect\_oneshot\_request**(*uri: str*, *method: str = '\_\_ALL'*, *data: Union[str*, *bytes*, *None] = None*, *data\_encoding: str = 'utf-8'*, *headers: Optional[Mapping[str*, *str]] = None*, *query\_string: Optional[str] = None*, *header\_value\_matcher: Optional[pytest\_httpserver.httpserver.HeaderValueMatcher] = None*) → pytest\_httpserver.httpserver.RequestHandler

Create and register a oneshot request handler.

This is a method for convenience. See  $expect\ request()$  for documentation. **Parameters** 

- **uri** URI of the request. This must be an absolute path starting with /.
- **method** HTTP method of the request. If not specified (or *METHOD\_ALL* specified), all HTTP requests will match.
- **data** payload of the HTTP request. This could be a string (utf-8 encoded by default, see *data\_encoding*) or a bytes object.
- **data\_encoding** the encoding used for data parameter if data is a string.
- **headers** dictionary of the headers of the request to be matched
- **query\_string** the http query string starting with ?, such as ? username=user
- **header\_value\_matcher** [HeaderValueMatcher](#page-12-0) that matches values of headers.

Returns Created and register [RequestHandler](#page-12-1).

<span id="page-9-2"></span>**expect\_ordered\_request**(*uri: str*, *method: str = '\_\_ALL'*, *data: Union[str*, *bytes*, *None] = None*, *data\_encoding: str = 'utf-8'*, *headers: Optional[Mapping[str*, *str]] = None*, *query\_string: Optional[str] = None*, *header\_value\_matcher: Optional[pytest\_httpserver.httpserver.HeaderValueMatcher] = None*) → pytest\_httpserver.httpserver.RequestHandler

Create and register a ordered request handler.

This is a method for convenience. See  $expect\_request$  () for documentation. Parameters

- **uri** URI of the request. This must be an absolute path starting with /.
- **method** HTTP method of the request. If not specified (or *METHOD\_ALL* specified), all HTTP requests will match.
- **data** payload of the HTTP request. This could be a string (utf-8 encoded by default, see *data\_encoding*) or a bytes object.
- **data\_encoding** the encoding used for data parameter if data is a string.
- <span id="page-10-3"></span>• **headers** – dictionary of the headers of the request to be matched
- **query string** the http query string starting with ?, such as ? username=user
- **header\_value\_matcher** [HeaderValueMatcher](#page-12-0) that matches values of headers.

Returns Created and register Request Handler.

<span id="page-10-1"></span>**expect\_request**(*uri: str*, *method: str = '\_\_ALL'*, *data: Union[str*, *bytes*, *None] = None*, *data\_encoding: str = 'utf-8'*, *headers: Optional[Mapping[str*, *str]] = None*, *query\_string: Optional[str] = None*, *header\_value\_matcher: Optional[pytest\_httpserver.httpserver.HeaderValueMatcher] = None*, *handler\_type: pytest\_httpserver.httpserver.HandlerType = <HandlerType.PERMANENT: 'permanent'>*) → pytest\_httpserver.httpserver.RequestHandler

Create and register a request handler.

If *handler\_type* is *HandlerType.PERMANENT* a permanent request handler is created. This handler can be used as many times as the request matches it, but ordered handlers have higher priority so if there's one or more ordered handler registered, those must be used first.

If *handler\_type* is *HandlerType.ONESHOT* a oneshot request handler is created. This handler can be only used once. Once the server serves a response for this handler, the handler will be dropped.

If *handler\_type* is *HandlerType.ORDERED* an ordered request handler is created. Comparing to oneshot handler, ordered handler also determines the order of the requests to be served. For example if there are two ordered handlers registered, the first request must hit the first handler, and the second request must hit the second one, and not vice versa. If one or more ordered handler defined, those must be exhausted first.

Parameters

- **uri** URI of the request. This must be an absolute path starting with /.
- **method** HTTP method of the request. If not specified (or *METHOD\_ALL* specified), all HTTP requests will match.
- **data** payload of the HTTP request. This could be a string (utf-8 encoded by default, see *data\_encoding*) or a bytes object.
- **data\_encoding** the encoding used for data parameter if data is a string.
- **headers** dictionary of the headers of the request to be matched
- **query\_string** the http query string starting with ?, such as ? username=user
- **header value matcher** [HeaderValueMatcher](#page-12-0) that matches values of headers.
- **handler\_type** type of handler

Returns Created and register [RequestHandler](#page-12-1).

### <span id="page-10-0"></span>**format** matchers ()  $\rightarrow$  str

Return a string representation of the matchers

This method returns a human-readable string representation of the matchers registered. You can observe which requests will be served, etc.

This method is primairly used when reporting errors.

```
is_running() \rightarrow bool
```
Returns *True* when the server is running, otherwise *False*.

**respond\_nohandler**(*request: werkzeug.wrappers.Request*) Add a 'no handler' assertion.

<span id="page-11-3"></span>This method is called when the server wasn't able to find any handler to serve the request. As the result, there's an assertion added (which can be raised by  $check$  assertions()).

#### **respond\_permanent\_failure**()

Add a 'permanent failure' assertion.

This assertion means that no further requests will be handled. This is the resuld of missing an ordered matcher.

#### <span id="page-11-0"></span>**start**()

Start the server in a thread.

This method returns immediately (e.g. does not block), and it's the caller's responsibility to stop the server (by calling  $stop()$ ) when it is no longer needed).

If the sever is not stopped by the caller and execution reaches the end, the program needs to be terminated by Ctrl+C or by signal as it will not terminate until the thred is stopped.

If the sever is already running HTTPServerError will be raised. If you are unsure, call [is\\_running\(\)](#page-10-2) first.

There's a context interface of this class which stops the server when the context block ends.

#### <span id="page-11-1"></span>**stop**()

Stop the running server.

Notifies the server thread about the intention of the stopping, and the thread will terminate itself. This needs about 0.5 seconds in worst case.

Only a running server can be stopped. If the sever is not runnig, :py:class'HTTPServerError' will be raised.

### **thread\_target**()

This method serves as a thread target when the server is started.

This should not be called directly, but can be overriden to tailor it to your needs.

#### **url\_for**(*suffix: str*)

Return an url for a given suffix.

This basically means that it prepends the string http://\$HOST:\$PORT/ to the *suffix* parameter (where \$HOST and \$PORT are the parameters given to the constructor).

**Parameters suffix** – the suffix which will be added to the base url. It can start with / (slash) or not, the url will be the same.

Returns the full url which refers to the server

<span id="page-11-2"></span>**wait**(*raise\_assertions: Optional[bool] = None*, *stop\_on\_nohandler: Optional[bool] = None*, *timeout: Optional[float] = None*)

Context manager to wait until the first of following event occurs: all ordered and oneshot handlers were executed, unexpected request was received (if *stop\_on\_nohandler* is set to *True*), or time was out

Parameters

- **raise\_assertions** whether raise assertions on unexpected request or timeout or not
- **stop\_on\_nohandler** whether stop on unexpected request or not
- **timeout** time (in seconds) until time is out

Example:

```
def test_wait(httpserver):
    httpserver.expect_oneshot_request('/').respond_with_data('OK')
    with httpserver.wait(raise_assertions=False, stop_on_
  ˓→nohandler=False, timeout=1) as waiting:
```
(continues on next page)

(continued from previous page)

```
requests.get(httpserver.url_for('/'))
# `waiting` is :py:class:`Waiting`
assert waiting.result
print('Elapsed time: {} sec'.format(waiting.elapsed_time))
```
#### **WaitingSettings**

```
class pytest_httpserver.WaitingSettings(raise_assertions: bool = True,
                                                  stop_on_nohandler: bool = True,
                                                  timeout: float = 5)
    Class for providing default settings and storing them in HTTPServer
```
Parameters

- **raise\_assertions** whether raise assertions on unexpected request or timeout or not
- **stop** on nohandler whether stop on unexpected request or not
- **timeout** time (in seconds) until time is out

### <span id="page-12-0"></span>**HeaderValueMatcher**

**class** pytest\_httpserver.**HeaderValueMatcher**(*matchers: Optional[Mapping[str, Callable[[str, str], bool]]] = None*)

Matcher object for the header value of incoming request.

Parameters **matchers** – mapping from header name to comparator function that accepts actual and expected header values and return whether they are equal as bool.

#### <span id="page-12-1"></span>**RequestHandler**

```
class pytest_httpserver.RequestHandler(matcher:
```
*pytest\_httpserver.httpserver.RequestMatcher*) Represents a response function and a [RequestHandler](#page-12-1) object.

This class connects the matcher object with the function responsible for the response.

Parameters **matcher** – the matcher object

**respond**(*request: werkzeug.wrappers.Request*) → werkzeug.wrappers.Response Calls the request handler registered for this object.

If no request handler was specified previously, it raises NoHandlerError exception. Parameters **request** – the incoming request object Returns the response object

**respond\_with\_data**(*response\_data: Union[str*, *bytes] = "*, *status: int = 200*, *headers: Optional[Mapping[str*, *str]] = None*, *mimetype: Optional[str] = None*, *content\_type: Optional[str] = None*)

Registers a respond handler function which responds raw data.

For detailed description please see the Response object as the parameters are analogue. Parameters

- **response\_data** a string or bytes object representing the body of the response
- **status** the HTTP status of the response
- **headers** the HTTP headers to be sent (excluding the Content-Type header)
- **content\_type** the content type header to be sent
- **mimetype** the mime type of the request

<span id="page-13-1"></span>

**respond\_with\_handler**(*func: Callable[[werkzeug.wrappers.Request],*

*werkzeug.wrappers.Response]*) Registers the specified function as a responder.

The function will receive the request object and must return with the response object.

**respond\_with\_json**(*response\_json*, *status: int = 200*, *headers: Optional[Mapping[str*, *str]] = None*, *content\_type: str = 'application/json'*)

Registers a respond handler function which responds with a serialized JSON object.

Parameters

- **response\_json** a JSON-serializable python object
- **status** the HTTP status of the response
- **headers** the HTTP headers to be sent (excluding the Content-Type header)
- **content\_type** the content type header to be sent

**respond\_with\_response**(*response: werkzeug.wrappers.Response*)

Registers a respond handler function which responds the specified response object.

Parameters **response** – the response object which will be responded

### **1.2.2 pytest\_httpserver.httpserver**

This module contains some internal classes which are normally not instantiated by the user.

```
class pytest_httpserver.httpserver.RequestMatcher(uri: str, method: str = '__ALL',
                                                              data: Union[str, bytes, None]
                                                                    = None, data_encoding:
                                                              str = 'utf-8', headers: Op-
                                                              tional[Mapping[str, str]] = None,
                                                              query_string: Optional[str] =
                                                              None, header_value_matcher: Op-
                                                              tional[pytest_httpserver.httpserver.HeaderValueMatcher]
                                                              = None)
```
Matcher object for the incoming request.

It defines various parameters to match the incoming request.

#### Parameters

- **uri** URI of the request. This must be an absolute path starting with /.
- **method** HTTP method of the request. If not specified (or *METHOD\_ALL* specified), all HTTP requests will match.
- **data** payload of the HTTP request. This could be a string (utf-8 encoded by default, see *data\_encoding*) or a bytes object.
- **data\_encoding** the encoding used for data parameter if data is a string.
- **headers** dictionary of the headers of the request to be matched
- **query\_string** the http query string starting with ?, such as ?username=user

### **difference**(*request: werkzeug.wrappers.Request*) → list

Calculates the difference between the matcher and the request.

<span id="page-14-1"></span>Returns a list of fields where there's a difference between the request and the matcher. The returned list may have zero or more elements, each element is a three-element tuple containing the field name, the request value, and the matcher value.

If zero-length list is returned, this means that there's no difference, so the request matches the fields set in the matcher object.

**match**(*request: werkzeug.wrappers.Request*) → bool

Returns whether the request matches the parameters set in the matcher object or not. *True* value is returned when it matches, *False* otherwise.

**match\_data**(*request: werkzeug.wrappers.Request*) → bool Matches the data part of the request

Parameters **request** – the HTTP request

Returns *True* when the data is matched or no matching is required. *False* otherwise.

- **class** pytest\_httpserver.httpserver.**Error** Base class for all exception defined in this package.
- **class** pytest\_httpserver.httpserver.**NoHandlerError** Raised when a RequestHandler has no registered method to serve the request.
- **class** pytest\_httpserver.httpserver.**HTTPServerError** Raised when there's a problem with HTTP server.
- **class** pytest\_httpserver.httpserver.**RequestHandlerList** Represents a list of RequestHandler objects.
	- **match**(*request: werkzeug.wrappers.Request*) → pytest\_httpserver.httpserver.RequestHandler Returns the first request handler which matches the specified request. Otherwise, it returns *None*.

### <span id="page-14-0"></span>**1.3 Release Notes**

### **1.3.1 0.3.0**

### **New Features**

- Support ephemeral port. This can be used by specify 0 as the port number to the HTTPServer instance. In such case, an unused port will be picked up and the server will start listening on that port. Querying the port attribute after server start reveals the real port where the server is actually listening.
- Unify request functions of the HTTPServer class to make the API more straightforward to use.

### **Upgrade Notes**

- The default port has been changed to 0, which results that the server will be staring on an ephemeral port.
- The following methods of HTTPServer have been changed in a backward-incompatible way:
	- [pytest\\_httpserver.HTTPServer.expect\\_request\(\)](#page-10-1) becomes a general function accepting handler\_type parameter so it can create any kind of request handlers
	- [pytest\\_httpserver.HTTPServer.expect\\_oneshot\\_request\(\)](#page-9-1) no longer accepts the ordered parameter, and it creates an unordered oneshot request handler
	- [pytest\\_httpserver.HTTPServer.expect\\_ordered\\_request\(\)](#page-9-2) is a new method craeting an ordered request handler

### **1.3.2 0.2.2**

### **New Features**

• Make it possible to intelligently compare headers. To accomplish that HeaderValueMatcher was added. It already contains logic to compare unknown headers and authorization headers. Patch by Roman Inflianskas.

### **1.3.3 0.2.1**

### **Prelude**

Minor fixes in setup.py and build environment. No actual code change in library .py files.

### **1.3.4 0.2**

### **New Features**

- When using pytest plugin, specifying the bind address and bind port can also be possible via environment variables. Setting PYTEST\_HTTPSERVER\_HOST and PYTEST\_HTTPSERVER\_PORT will change the bind host and bind port, respectively.
- SSL/TLS support added with using the SSL/TLS support provided by werkzeug. This is based on the ssl module from the standard library.

### **1.3.5 0.1.1**

### **Prelude**

Minor fixes in setup.py and build environment. No actual code change in library .py files.

### **1.3.6 0.1**

### **Prelude**

First release

Python Module Index

<span id="page-16-0"></span>p

pytest\_httpserver, [4](#page-7-1) pytest\_httpserver.httpserver, [10](#page-13-0)

# Index

# A

add\_assertion() (pytest\_httpserver.HTTPServer method), [5](#page-8-3)

application() (pytest\_httpserver.HTTPServer method), [5](#page-8-3)

# C

check\_assertions() (pytest\_httpserver.HTTPServer method), [5](#page-8-3) clear() (pytest\_httpserver.HTTPServer method), [5](#page-8-3) clear\_all\_handlers() (pytest\_httpserver.HTTPServer method), [5](#page-8-3) clear\_assertions() (pytest\_httpserver.HTTPServer method), [5](#page-8-3) clear\_log() (pytest\_httpserver.HTTPServer method), [5](#page-8-3) create\_matcher() (pytest\_httpserver.HTTPServer method), [5](#page-8-3)

# D.

difference() (pytest\_httpserver.httpserver.RequestMatcher method), [10](#page-13-1) dispatch() (pytest\_httpserver.HTTPServer method), [6](#page-9-3)

# E

Error (class in pytest\_httpserver.httpserver), [11](#page-14-1) expect\_oneshot\_request() (pytest\_httpserver.HTTPServer method), [6](#page-9-3) expect\_ordered\_request() (pytest\_httpserver.HTTPServer method), [6](#page-9-3) expect\_request() (pytest\_httpserver.HTTPServer method), [7](#page-10-3)

# F

format\_matchers() (pytest\_httpserver.HTTPServer method), [7](#page-10-3)

# H

HeaderValueMatcher (class in pytest\_httpserver), [9](#page-12-2) HTTPServer (class in pytest httpserver), [5](#page-8-3)

HTTPServerError (class in pytest\_httpserver.httpserver), [11](#page-14-1)

### I

is running() (pytest httpserver.HTTPServer method), [7](#page-10-3)

# L

log (pytest\_httpserver.HTTPServer attribute), [5](#page-8-3)

# M

- match() (pytest\_httpserver.httpserver.RequestHandlerList method), [11](#page-14-1)
- match() (pytest\_httpserver.httpserver.RequestMatcher method), [11](#page-14-1)
- match\_data() (pytest\_httpserver.httpserver.RequestMatcher method), [11](#page-14-1)

# N

NoHandlerError (class in pytest\_httpserver.httpserver), [11](#page-14-1)

# P

pytest\_httpserver (module), [4](#page-7-2) pytest\_httpserver.httpserver (module), [10](#page-13-1)

# R

RequestHandler (class in pytest\_httpserver), [9](#page-12-2) RequestHandlerList (class in pytest\_httpserver.httpserver), [11](#page-14-1) RequestMatcher (class in pytest\_httpserver.httpserver), [10](#page-13-1) respond() (pytest\_httpserver.RequestHandler method), [9](#page-12-2) respond\_nohandler() (pytest\_httpserver.HTTPServer method), [7](#page-10-3) respond\_permanent\_failure() (pytest\_httpserver.HTTPServer method),  $\mathbf 8$  $\mathbf 8$ respond\_with\_data() (pytest\_httpserver.RequestHandler method), [9](#page-12-2)

respond\_with\_handler() (pytest\_httpserver.RequestHandler method), [10](#page-13-1)

respond\_with\_json() (pytest\_httpserver.RequestHandler method), [10](#page-13-1)

respond\_with\_response()

(pytest\_httpserver.RequestHandler method), [10](#page-13-1)

# S

start() (pytest\_httpserver.HTTPServer method), [8](#page-11-3) stop() (pytest\_httpserver.HTTPServer method), [8](#page-11-3)

# T

thread\_target() (pytest\_httpserver.HTTPServer method), [8](#page-11-3)

# $\bigcup$

url\_for() (pytest\_httpserver.HTTPServer method), [8](#page-11-3)

# W

wait() (pytest\_httpserver.HTTPServer method), [8](#page-11-3) WaitingSettings (class in pytest\_httpserver), [9](#page-12-2)